# **K5 a-priori file format**

A new section to describe data file format is added to a-priori file generated by "apri calc".

## **1. A-priori file structure**

A-priori file consists of "section" described by letters starting with '\$' and parameters followed by the section letter. Table 1 shows the list of sections and their order in an a-priori file. \$FORMAT1 and \$FORMAT2 are new sections to define data format other than K5/VSSP. Any letters after '\*' in a line are treated as comments.

Table 1. List of sections

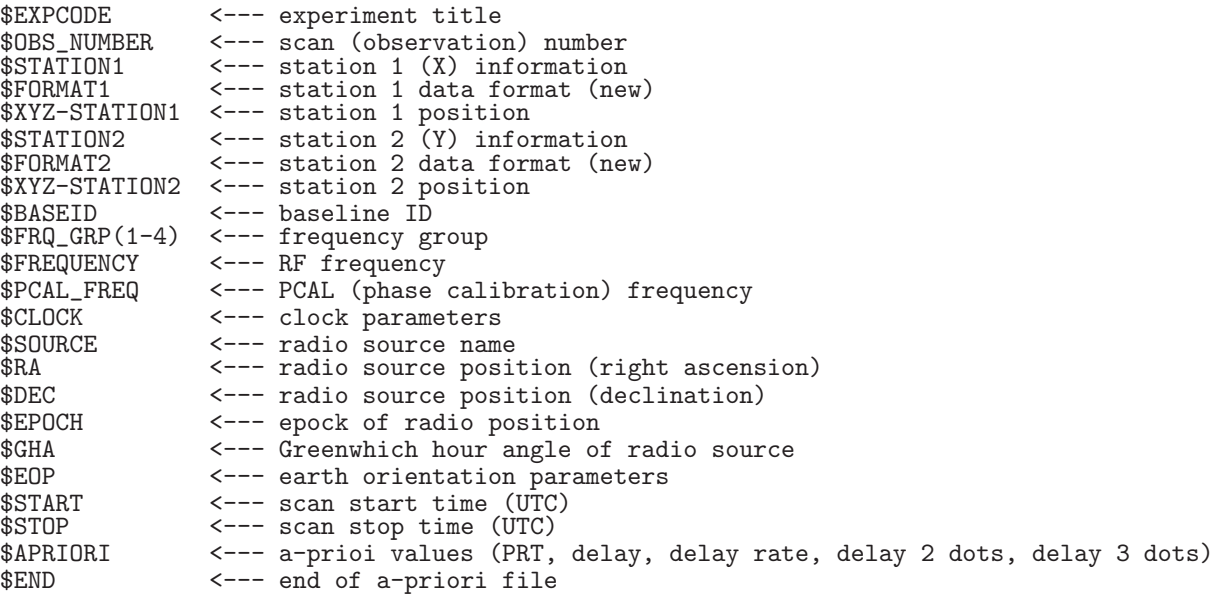

## **2. Parameters at each section**

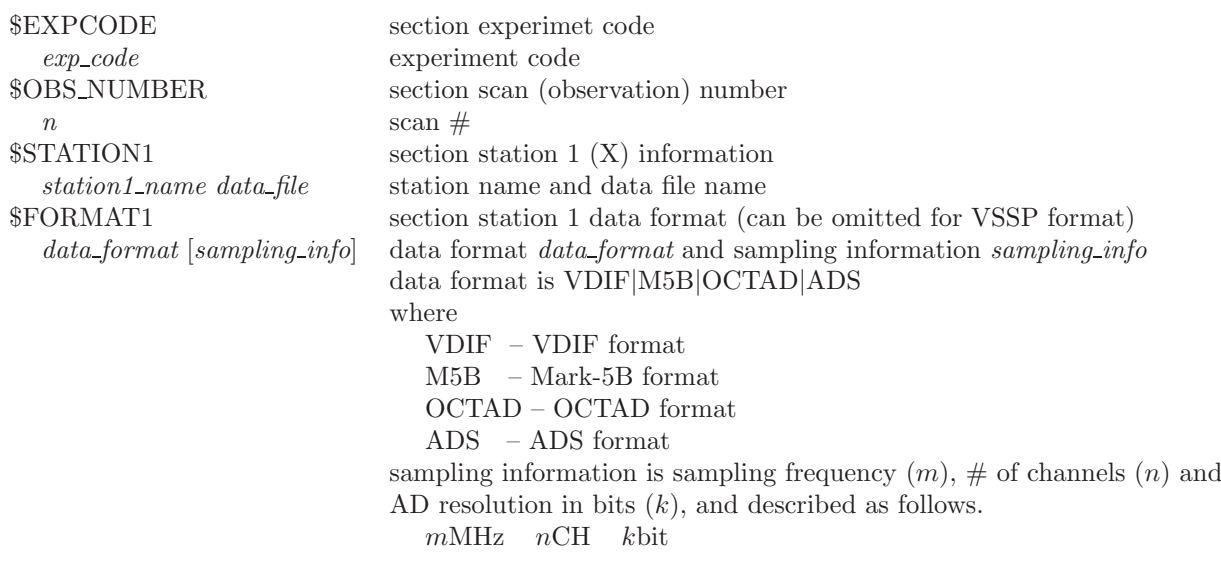

sampling information can be omitted for VDIF format \$XYZ-STATION1 section station 1 position  $x \ y \ z$   $X(m) \ Y(m) \ Z(m)$ \$STATION2 section station 2 (Y) information *station2\_name data\_file* Y \$FORMAT2 section station 2 data format (can be omitted for VSSP format) *data format* [*sampling info*] data format *data format* and sampling information *sampling info* \$XYZ-STATION2 section station 2 position  $x \ y \ z$   $X(m) \ Y(m) \ Z(m)$ \$BASEID section baseline ID *baseline\_id* baseline ID (either 2 letters or 4 letters) \$FRQ\_GRP(1-4) section frequency group *n* frequency group  $\#$  (1-4) or 0 0 means all 16CH processing \$FREQUENCY section RF frequency *rf freq side band* [*x-ch* [*y-ch*]] where *rf freq* – RF frequency (Hz), *side band* – sideband (U*|*L)  $x-ch - X$  data CH#  $y-ch - Y$  data CH# \$PCAL FREQ section PCAL (phase calibration) frequency *pcal\_freq* PCAL frequency (Hz) \$CLOCK section clock parameters OFST= *c\_offset* clock offset (s). Positive value menas Y clock tic earlier than X clock tic. RATE=  $c$ *rate* clock rate (s/s) XCOF=  $xc\_offset$  clock offset (sec) of X station to UTC. Positive value menas X clock tic earlier than UTC clock tic. \$SOURCE section radio source name *srcnam* radio source name (8 letters) \$RA section radio source position (right ascension) *hour minute sec* right ascension (hour, minute, second) \$DEC section radio source position (declination) *deg minute sec* declination (degree, minute, second) \$EPOCH section epock of radio position *year* epoch (year) \$GHA section Greenwhich hour angle of radio source *hour minute sec* hour angle (hour, minute, second) \$EOP section earth orientation parameters UT1-UTC $=$   $ut1$ *mutc* UT1-UTC (s)  $X_WOBB = wobbx$  Wobbling X (arcsec) Y\_WOBB = *wobby* Wobbling Y (arcsec) \$START section scan start time (UTC) *yyyydddhhmmss* scan start time (UTC) (yyyy – year, ddd – total day, hh – hour,  $mm$  – minute,  $ss$  – second) \$START section scan stop time (UTC) *yyyydddhhmmss* scan stop time (UTC) year, total day, hour, minute, second) \$APRIORI section a-prioi values PRT=*yyyydddhhmmss* PRT (processing reference time) (UTC) year, total day, hour, minute, second) TAU0= *tau* a-priori delay (s) TAU1=  $tau1$  a-priori delay rate (s/s) TAU2=  $tau2$  a-priori delay 2-dots  $(s/s^2)$ TAU3=  $tau^3$  a-priori delay 3-dots  $(s/s^3)$ \$END end of a-priori file

#### **3. Examples of a-priori file**

**Ex.1 in case of K5/VSSP format**

```
** This is Apriori file made by apri_calc Ver. 2016-09-29
       for cor, cor_all, fx_cor, and fx_cor_all
** SUBNET ON: PRT is set according to each scan length
** Clock parameters at run are as follows,
** Clock Offset (s) : 0.000000
** Clock Rate (s/s) : 0.000000
** Clock Epoch : 0000/000 00:00:00
**
**
$EXPCODE <--- section experiment title
KS15002
$OBS_NUMBER <--- section scan (observation) number
              1 <--- scan (observation) number
$STATION1 <--- section X station information
KASHIM11 ./R0020001.dat <--- X station name and datafile name
$XYZ-STATION1 <--- section station X position
-3997505.701700 3276878.404550 3724240.703140 <--- X station position (X Y Z)(m)
$STATION2 <--- section Y station information
KOGANEI ./G0020001.dat <--- Y station name and datafile name
$XYZ-STATION2 <--- section station Y position
-3941937.479090 3368150.907990 3702235.288150 <--- X station position (X Y Z)(m)
$BASEID <--- section baseline ID<br>RG <--- baseline ID (2 le
              RG <--- baseline ID (2 letters or 4 letters)
$FRQ_GRP(1-4) <--- section frequency group
1 <--- frequency group # (1-4)
$FREQUENCY <--- section RF frequency
7864990000.0 U \leftarrow-- RF frequency (Hz) and sideband (U|L) for CH #1<br>7874990000.0 U \leftarrow-- RF frequency (Hz) and sideband (U|L) for CH #2
7874990000.0 U \leftarrow-- RF frequency (Hz) and sideband (U|L) for CH #2<br>7884990000.0 U \leftarrow-- RF frequency (Hz) and sideband (U|L) for CH #3
7884990000.0 U \leftarrow-- RF frequency (Hz) and sideband (U|L) for CH #4<br>8014990000.0 U \leftarrow-- RF frequency (Hz) and sideband (U|L) for CH #4
                   \leftarrow--- RF frequency (Hz) and sideband (U|L) for CH #4
$PCAL_FREQ <--- section PCAL (phase calibration) frequency
10000.0 <--- PCAL frequency (Hz) for CH #1
10000.0 <--- PCAL frequency (Hz) for CH #2
10000.0 <--- PCAL frequency (Hz) for CH #3
10000.0 <--- PCAL frequency (Hz) for CH #4
$CLOCK <--- section clock parameters
OFST= 0.000000 <--- clock offset (s)
RATE= 0.000000 <--- clock rate (s/s)
XCOF= 0.000000 <--- clock offset (s) of X station to UTC
$SOURCE <--- sction radio source name<br>3C345 <--- radio source name
             3C345 <--- radio source name
$RA <--- section radio source position (right ascension)
16 42 58.80996700 <--- right ascension (hour, minute, second)
$DEC <--- section radio source position (declination)
39 48 36.99406000 declination (degree, minute, second)
$EPOCH <--- section epock of radio position<br>2000.0 <--- epoch (vear)
              2000.0 <--- epoch (year)
$GHA <--- section Greenwhich hour angle of radio source
16 3 23.584000 <--- hour angle (hour, minute, second)
$EOP <--- section earth orientation parameters
UT1-UTC= 0.000000
X_WOBB = 0.000000
X_WUBB = 0.000000<br>Y_WOBB = 0.000000$START <--- section scan start time (UTC)
2015002020000 <--- YYYYDDDHHMMSS
```
\$STOP <--- section scan stop time (UTC) 2015002020130 <--- YYYYDDDHHMMSS \$APRIORI <--- section a-prioi values PRT=2015002020045 <--- PRT(processing reference time) YYYYDDDHHMMSS TAU0= -8.744597367101878e-05 <--- a-priori delay (s) TAU1= -1.740376052034359e-08 <--- a-priori delay rate (s/s) TAU2= 7.147465473084870e-13 <--- a-priori delay 2-dots (s/s^2) TAU3= 9.254412615463208e-17 <--- a-priori delay 3-dots (s/s^3) \$END <--- end of a-priori file

**Ex.2 in case of VDIF format data**

\*\* This is Apriori file made by apri\_calc Ver. 2016-09-29 \*\* for cor, cor\_all, fx\_cor, and fx\_cor\_all \*\* \*\* SUBNET ON: PRT is set according to each scan length \*\* \*\* Clock parameters at run are as follows, \*\* Clock Offset (s) : 0.000000 \*\* Clock Rate (s/s) : 0.000000 \*\* Clock Epoch : 0000/000 00:00:00 \*\* \*\* \$EXPCODE KS15002 \$OBS\_NUMBER 1 \$STATION1 KASHIM11 ./R0020001.dat \$FORMAT1 <--- section X station data format VDIF <--- set VDIF format \$XYZ-STATION1 -3997505.701700 3276878.404550 3724240.703140 \$STATION2 KOGANEI ./G0020001.dat \$FORMAT2 <--- section X station data format VDIF <--- set VDIF format \$XYZ-STATION2 -3941937.479090 3368150.907990 3702235.288150 \$BASEID RG \$FRQ\_GRP(1-4) 0 <--- '0' mean all channels \$FREQUENCY \* RFfreq U|L <pickup ch# for station1> <pickup ch# for station2>7864990000.0 U <--- RF frequency (Hz) and sideband (U|L) for CH #1 (up to CH #16  $\leftarrow$ --- RF frequency (Hz) and sideband (U|L) for CH #1 (up to CH #16) 7874990000.0 U 7884990000.0 U 8014990000.0 U 8114990000.0 U<br>8244990000.0 U<br>8544990000.0 U<br>8564990000.0 U<br>8564990000.0 U<br>8574990000.0 U<br>2224990000.0 U 2234990000.0 U<br>2264990000.0 U<br>2294990000.0 U 2304990000.0 U <--- RF frequency (Hz) and sideband (U|L) for CH #16 \$PCAL\_FREQ<br>10000.0  $\leftarrow$ --- PCAL frequency (Hz) for CH #1 (up to CH #16) 10000.0<br>10000.0 10000.0 10000.0 10000.0 10000.0

10000.0 10000.0 10000.0 10000.0 10000.0 10000.0 10000.0 10000.0  $10000.0$  <--- PCAL frequency (Hz) for CH #1 (up to CH #16) \$CLOCK OFST= 0.000000 RATE= 0.000000 XCOF= 0.000000 \$SOURCE 3C345 \$RA 16 42 58.80996700 \$DEC 39 48 36.99406000 \$EPOCH 2000.0 \$GHA 16 3 23.584000 \$EOP UT1-UTC= 0.000000 X\_WOBB = 0.000000  $Y_WOBB = 0.000000$ \$START 2015002020000 \$STOP 2015002020130 \$APRIORI<br>PRT=2015002020045<br>TAU0= -8.744597367101878e-05<br>TAU1= -1.740376052034359e-08<br>TAU2= 7.147465473084870e-13<br>TAU3= 9.254412615463208e-17 \$END

**Ex.3 in case of Mark-5B format data**

\*\* This is Apriori file made by apri\_calc Ver. 2016-09-29 for cor, cor\_all, fx\_cor, and fx\_cor\_all \*\* SUBNET ON: PRT is set according to each scan length \*\* \*\* Clock parameters at run are as follows, \*\* Clock Offset (s) : 0.000000 \*\* Clock Rate (s/s) : 0.000000 \*\* Clock Epoch : 0000/000 00:00:00 \*\* \*\* \$EXPCODE KS15002 \$OBS\_NUMBER 1 \$STATION1 KASHIM11 ./R0020001.dat \$FORMAT1 M5B 16MHz 16CH 1bit <--- set Mark-5B format and sampling information \$XYZ-STATION1 -3997505.701700 3276878.404550 3724240.703140 \$STATION2 KOGANEI ./G0020001.dat \$FORMAT2 M5B 16MHz 16CH 1bit <--- set Mark-5B format and sampling information

\$XYZ-STATION2 -3941937.479090 3368150.907990 3702235.288150 \$BASEID RG  $$FRQ_GRP(1-4)$ 0 \$FREQUENCY 7864990000.0 U<br>7874990000.0 U<br>8014990000.0 U<br>8014990000.0 U<br>8114990000.0 U<br>8144990000.0 U<br>8564990000.0 U<br>8564990000.0 U<br>8564990000.0 U<br>2224990000.0 U<br>2224990000.0 U<br>2224990000.0 U<br>2224990000.0 U<br>2224990000.0 U<br>2224990000.0 \$PCAL\_FREQ 10000.0<br>10000.0<br>10000.0<br>10000.0<br>10000.0<br>10000.0<br>10000.0<br>10000.0<br>10000.0<br>10000.0<br>10000.0<br>10000.0<br>10000.0 \$CLOCK OFST= 0.000000 RATE= 0.000000 XCOF= 0.000000 \$SOURCE 3C345 \$RA 16 42 58.80996700 \$DEC 39 48 36.99406000 \$EPOCH 2000.0 \$GHA 16 3 23.584000 \$EOP UT1-UTC= 0.000000<br>X\_WOBB = 0.000000  $Y_$ WOBB = 0.000000 \$START 2015002020000 \$STOP 2015002020130 \$APRIORI<br>PRT=2015002020045<br>TAU0= -8.744597367101878e-05<br>TAU1= -1.740376052034359e-08<br>TAU2= 7.147465473084870e-13<br>TAU3= 9.254412615463208e-17

```
$END
```
**Ex.4 in case of VSSP format and VDIF format data**

```
** This is Apriori file made by apri_calc Ver. 2016-09-29
** for cor, cor_all, fx_cor, and fx_cor_all
**
** SUBNET ON: PRT is set according to each scan length
**
** Clock parameters at run are as follows,
** Clock Offset (s) : 0.000000
** Clock Rate (s/s) : 0.000000
** Clock Epoch : 0000/000 00:00:00
**
**
$EXPCODE
KS15002
$OBS_NUMBER
1
$STATION1
KASHIM11 ./R0020001.dat
$XYZ-STATION1
-3997505.701700 3276878.404550 3724240.703140
$STATION2
KOGANEI ./G0020001.dat
$FORMAT2
                 VDIF <--- set VDIF format for Y station (X station is defalut data format VSSP)
$XYZ-STATION2
-3941937.479090 3368150.907990 3702235.288150
$BASEID
RG
$FRQ_GRP(1-4)
3
$FREQUENCY<br>8564990000.0 U 1 9
                             8564990000.0 U 1 9 <--- RF frequency for X station CH# and Y station CH#
8574990000.0 U 2 10
2214990000.0 U 3 11
2224990000.0 U 4 12
$PCAL_FREQ
10000.0
10000.0
10000.0
10000.0
$CLOCK
OFST= 0.000000
RATE= 0.000000
XCOF= 0.000000
$SOURCE
3C345
$RA
16 42 58.80996700
$DEC
39 48 36.99406000
$EPOCH
2000.0
$GHA
16 3 23.584000
$EOP
UT1-UTC= 0.000000<br>X_WOBB = 0.000000
Y_WOBB = 0.000000
$START
2015002020000
$STOP
2015002020130
$APRIORI<br>PRT=2015002020045<br>TAU0= -8.744597367101878e-08<br>TAU2= 7.147465473084870e-13
```

```
TAU3= 9.254412615463208e-17
$END
```
# **4. A-priori file for special processing**

By editing parameter at \$FREQUENCY, we can change the number of processing channels, and/or channel allocation between X and Y stations. When the number of channels is changed at \$FREQUENCY, the number of channels at \$PCAL FREQ should be changed to keep the number of channels same.

# Ex.1 change 16CH data to 6CH data and change CH# of Y station

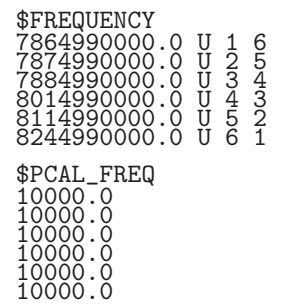

8